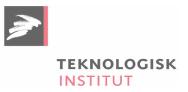

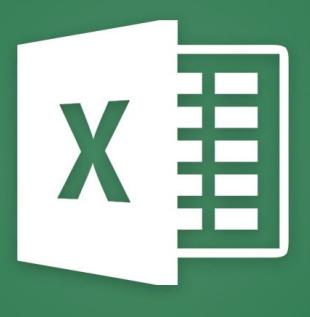

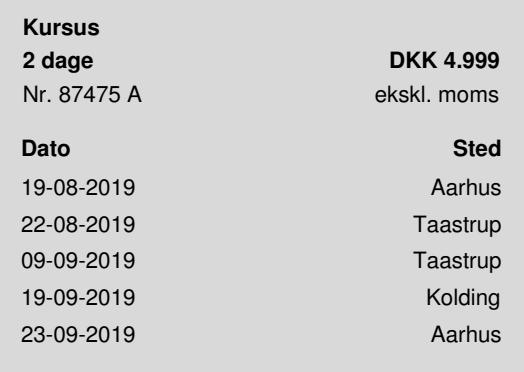

# **Excel Videregående**

På kurset bliver du bedre til at arbejde med analyse af større datamængder, udarbejdelse af avancerede, men *brugervenlige regneark samt opsætning og strukturering af mere komplekse, økonomiske sammenhænge i Excel.*

### **Kom i dybden med Excels funktioner**

Ønsker du at kunne anvende Excel rationelt og professionelt til avancerede analyser og regnearksopgaver? Så er dette kursus noget for dig. Excel er mere end at lægge til og trække fra. Ofte kan tingene gøres meget nemmere ved at lade Excel arbejde for dig – det lærer du på dette kursus. Kurset kommer omkring de mere avancerede funktioner og de nye forbedringer, der er sket med fx pivottabellerne.

*Et godt kursus som har givet mig et godt grundlag for at bruge de forskellige værktøjer i mit daglige arbejde. Jeg har allerede anvendt en del af redskaberne, og det har været tidsbesparende.*

*- Charlotte Autzen, Arbejdsskadestyrelsen*

## **Forudsætninger**

Det forudsættes, at du regelmæssigt arbejder med Excel og har viden svarende til Excel [Grundlæggende](https://www.teknologisk.dk/kurser/excel-grundlaeggende/k87474).

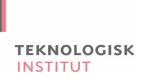

*Man kan sagtens klare sig i excel i det daglige, men når man kommer på kurset, lærer man en masse små genveje og ekstra indhold, som kan lette arbejdsopgaverne i dagligdagen.*

*- Bente Abildgaard Jacobsen, Realcom*

#### Indhold

- Kort repetition af grundlæggende Excel fokus på absolutte og relative cellereferencer
- Beskyttelse af fx formler og tekstceller mod indtastning
- Excels funktionsguide med de foruddefinerede formler, fx LOPSLAG, HVIS, AFRUND
- Betinget formatering brug af søjler og ikoner i stedet for farver
- Udskrivning af Excel regneark med sidehoved og sidefod samt andre elementer
- Brug af sideopsætningsvisning
- Brug af gruppering og disposition
- Brug af minidiagrammer i celler
- Avanceret brug af diagrammer og de mange formateringsmuligheder
- Oprette kæder mellem data og kopier af disse
- Navngivning af celler og brug af disse ifm. absolutte referencer
- Brug af datatabel og oprettelse af scenarier samt målsøgning
- Arbejde med dato og klokkeslæt
- Import af data fra andre programmer
- Dataanalyse med filtrering, subtotaler, formularer, databasefunktioner
- Forbedrede sorteringsmuligheder
- Pivottabeller og pivotdiagrammer samt filtrering og sortering af disse
- Excels funktion med anbefalede pivottabeller (til version 2013 og 2016)
- Excels funktion med tidslinjer ift. pivottabel (til version 2013 og 2016)
- Anvend flere relaterede tabeller som grundlag for pivottabeller (til version 2013 og 2016)
- Datavalidering at definere regler for indtastning af data i udvalgte områder
- Automatisk registrering af relationerne i pivottabeller (til version 2016)
- Andre nyheder i Pivottabeller, som søgninger i feltlister, gruppering på datoer og nyt diagramværktøj (til version 2016)
- Oprettelse af skabeloner og herunder anvendelse af de mange Microsoft skabeloner
- Konsolidering af data, det vil sige at samle f.eks. regnskaber fra forskellige afdelinger i et hovedregnskab
- Kontrolelementer

### **Kursusmateriale**

Materialet og opgaver udleveres i papirform på kurset.

#### **Underviser**

Undervisningen varetages af en erfaren underviser fra Teknologisk Instituts netværk bestående af branchens dygtigste undervisere.

#### **EXAVAILABLE**

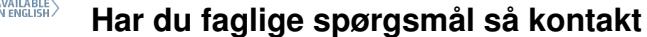

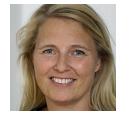

Jette Ravn Merkel +45 72202695 [jetm@teknologisk.dk](mailto:jetm@teknologisk.dk)

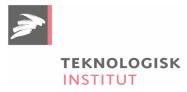